## **Environments**

We have a **test** and **production environment** your service can connect with. You will start with defining your service in our Test environment, to verify it works as expected. This environment is standardized and in close alignment with the production environment. After you have requested to publish the service to production and if we confirm all requirements are met, such as the necessary contracts and TLS requirements, we will accept the service to be deployed to our Production environment making it available to all users of SURFconext. This page outlines the differences between these environments.

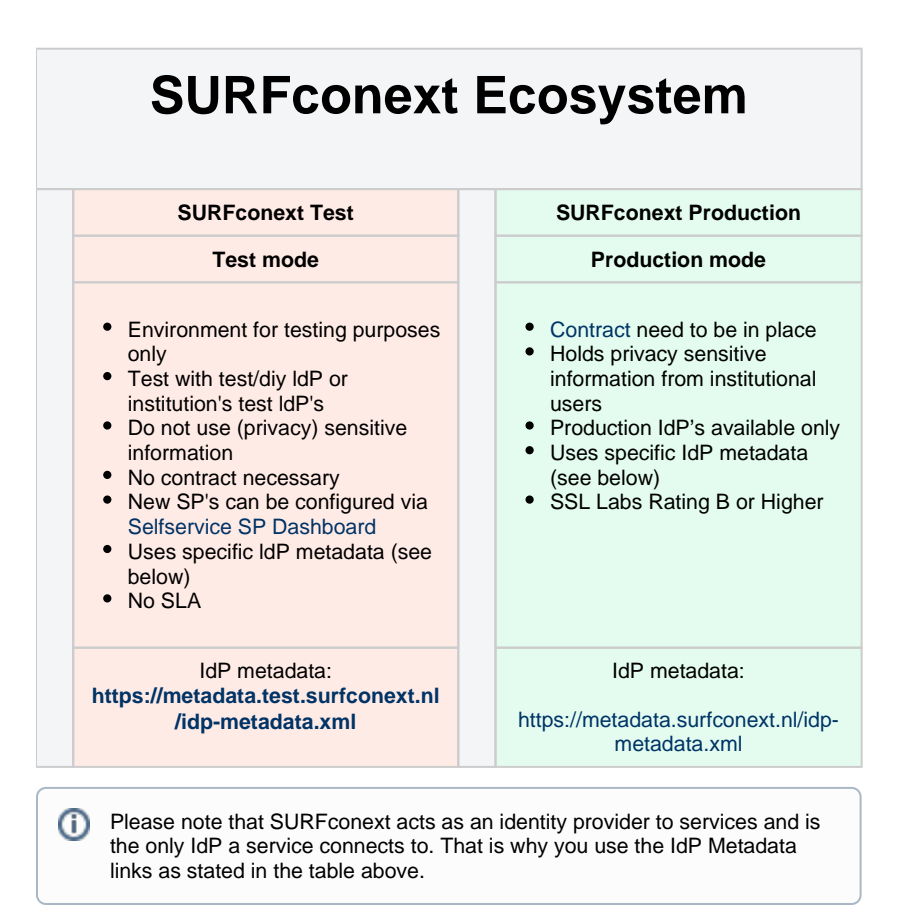

## **SURFconext Test environment**

- For testing purposes only.
- Test with the SURFconext test IdP's or institutions test IdP's (if available) that have fictitious accounts.
- No contract necessary.
- Do not use (privacy) sensitive information
- New SP's can be configured via Selfservice [SP-Dashboard.](https://wiki.surfnet.nl/display/surfconextdev/SP+Dashboard)
- SAML Specific IdP [metadata](https://metadata.test.surfconext.nl/idp-metadata.xml) needed that refers to and connects with the SURFconext test environment.
- OpenID Connect: specific [.well-known endpoint](https://oidc.test.surfconext.nl/.well-known/openid-configuration) that refers to our test environment.

## **SURFconext Production environment**

- Contracts need to be in place
- Holds privacy sensitive information from institutional users
- Production IdP's available only.
- Meet the [SSL/TLS Requirements as stated on this page](https://wiki.surfnet.nl/pages/viewpage.action?pageId=10125388) for both SP's and IdP's. You will need an SSL Labs Rating B or Higher.
- SAML Specific IdP [metadata](https://metadata.surfconext.nl/idp-metadata.xml) needed that refers to and connects with the SURFconext production environment.
- OpenID Connect: specific [.well-known endpoint](https://connect.surfconext.nl/.well-known/openid-configuration) that refers to our production environment.

## **Actions IdP's can take to test services**

Some Institutions/IdP's want to test services before a service is connected in Production Mode, with identities the institution controls. Institutions that want to do so are recommended to configure a test IdP and request the SURFconext team to connect that test IdP to the SURFconext test environment.

**Navigate**